# SOLAR  $\overline{G}$   $\overline{H}$   $\overline{T}$

### **Interfacing PMA Detectors To A Campbell Datalogger**

Application Note 111

#### **OVERVIEW**

The following is a set of instructions to guide you through programming and wiring a PMA series detector to a Campbell CR10 datalogger. This example uses an outdoor UVB detector with temperature compensation algorithm, model PMA1102

The PMA series detectors require a  $\pm$ 5V power supply. A power supply inverter is available from Solar Light Co. *(Part number PMA2010).* This inverter requires a positive voltage from 5 to 12V DC and will produce  $a \pm 5V$  supply for the detector. Current requirements may vary, be sure to check your detector's current requirement on the product specification sheet.

#### **CONNECTING A PMA1102 TO CAMPBELL CR10 DATALOGGER**

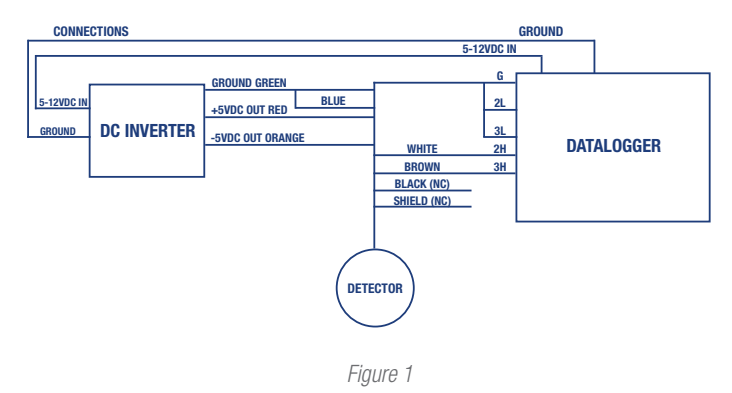

PMA series detector connected to a Campbell CR10 datalogger using a PMA2010 inverter box. The inverter box is only required if a -5V supply is not available.

#### **PROGRAMMING**

The following programming example is a guideline. Before deploying, careful testing must be done by each user to determine if all functions of their program are functioning properly.

\*...1...Table 1 Programs 01...1...Sec Execution Interval

#### **SECTION 1.0**

Measure CR10 Battery Voltage. 01...P...10 Battery Voltage 01...10 Loc[BatryVolt]

#### **SECTION 2.0**

The Multiplier (M) will equal the calibration factor provided by Solar Light Co. Typical values are 25 to 50 MEDs/Hr/V or 0.025 to 0.050 MEDs/Hr/V.

The offset (O) will equal the dark value multiplied by -1. The offset will also be supplied by Solar Light Co. Typical values are between -3mV and  $+3$ mV.

02...P...2 Volt (DIFF)

- 01...1...Rep
- 02...25...2500mV 60Hz Rejection Range
- 03...2...IN Chan
- 04...1...Loc[MED/Hr]
- 05...M...Multi User Entered Value
- 06...O...Offset User Entered Value

#### **SECTION 3.0**

Measure PMA1102 Temperature Sensor 08...P...2 Volt (DIFF) 01...1...Rep 02...25...2500mV 60Hz Rejection Range 03...3...IN Chan 04...2...Loc[PMA\_Temp] 05...0.1...Multi

06...-500...Offset

#### **SECTION 4.0**

This section applies a temperature effect correction factor of 1.0% per °C using the following formula.

$$
SUVcorr = \frac{SUVmeas}{1 + (T det-25) \times 0.01}
$$

where SUVmeas is [MED/Hr] prior to correction, SUVcorr is [MED/Hr] after correction, and Tdet is "PMA\_Temp."

09...P...34 Z=X+F

- 01...2...X Loc PMA\_Temp
- 02...-25...F User Input: Temp in °C at
- 03...3...Z Loc [TcorFactr] Calibration \*-1

# SOLAR<br>LIGHT

## **Interfacing PMA Detectors To A Campbell Datalogger**

Application Note 111

10...P...37 Z=X+F 01...3...X Loc TcorFactr 02...0.01...F 03...3...Z Loc [TcorFactr]

11...P...34 Z=X+F 01...3...X Loc TcorFactr 02...1...F 03...3...Z Loc [TcorFactr]

12...P...38 Z=X/Y 01...1...X Loc MED/Hr 02...3...Y Loc TcorFactr 03...1...Z Loc [MED/Hr]

#### **SECTION 5.0**

Calculate kW/m2 from MEDs/Hr. The conversion factor from Solar Light CO. is 58.3E-6 kW/m<sup>2</sup> / MED/Hr. This is performed in two steps.

13...P...34 Z=X\*F  $01.1$  X Loc MED/Hr 02...5.85...F 03...11...Z Loc [kW/m-2]

14...P...37 Z=X\*F 01...11...X Loc [kW/m-2] 02...0.00001...F 03...11...Z Loc [kW/m-2]

#### **SECTION 6.0**

Calculate MEDs and KJ/m2

15...P...30 Z=F 01...2.7778 .................F (Execution Interval in Seconds / 3600) 02...4...Exponent of 10 03...6...Z Loc [HrsLapsed]

16...P...36 Z=X\*Y

01...1...X Loc [MED/Hr] 02...6...Y Loc [HrsLapsed] 03...7...Z Loc [MEDs]

17...P...37 Z=X\*F

01...11...X Loc [kW/m-2] 02...1...F (Execution Interval in Seconds) 03...12...Z Loc [kJ/m-2]

#### **SECTION 7.0**

Output hourly averages [MED/Hr/kW/m<sup>2</sup>] and totals [MEDs, kJ/m<sup>2</sup>]

18...P...92 If Time Is 01...0...Minutes (Seconds) Into A 02...60...Minute or Second Interval 03...10...Set High Flag 0 (Output)

19...P...77 Real Time 01...220...Day, Hour-Minute

20...P...71 Average 01...1...Rep 02...1...Loc [MED/Hr]

21...P...71 Average 01...1...Rep 02...11...Loc [kW/m-2]

22...P...72 Totalize 01...1...Rep 02...7...Loc [MEDs]

23...P...72 Totalize 01...1...Rep 02...12...Loc [kJ/m-2]